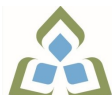

## **COURSE OUTLINE: OAD108 - SPREADSHEETS-LEVEL I**

**Prepared: Sheree Wright and Amy Peltonen Approved: Sherri Smith, Chair, Natural Environment, Business, Design and Culinary**

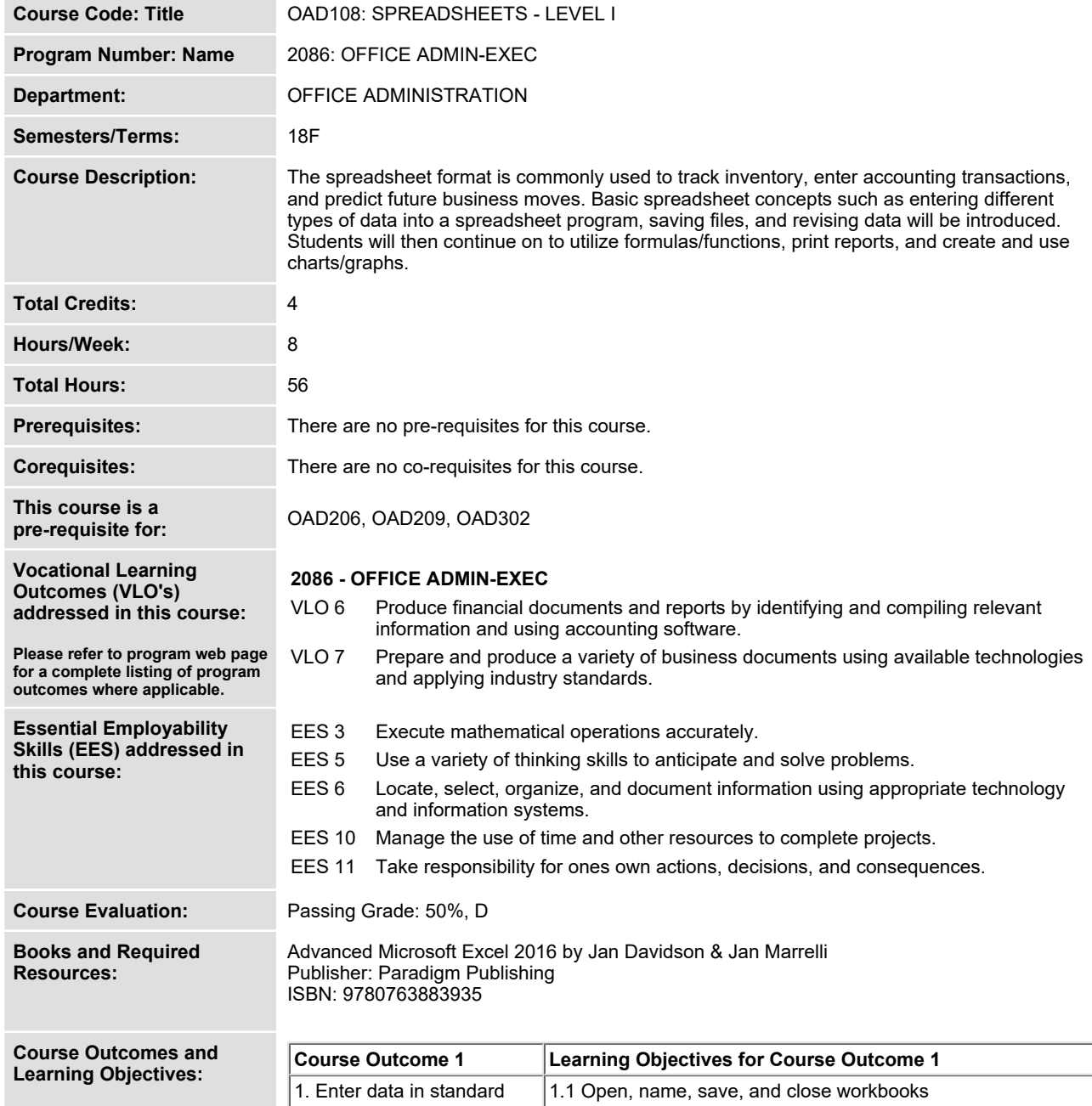

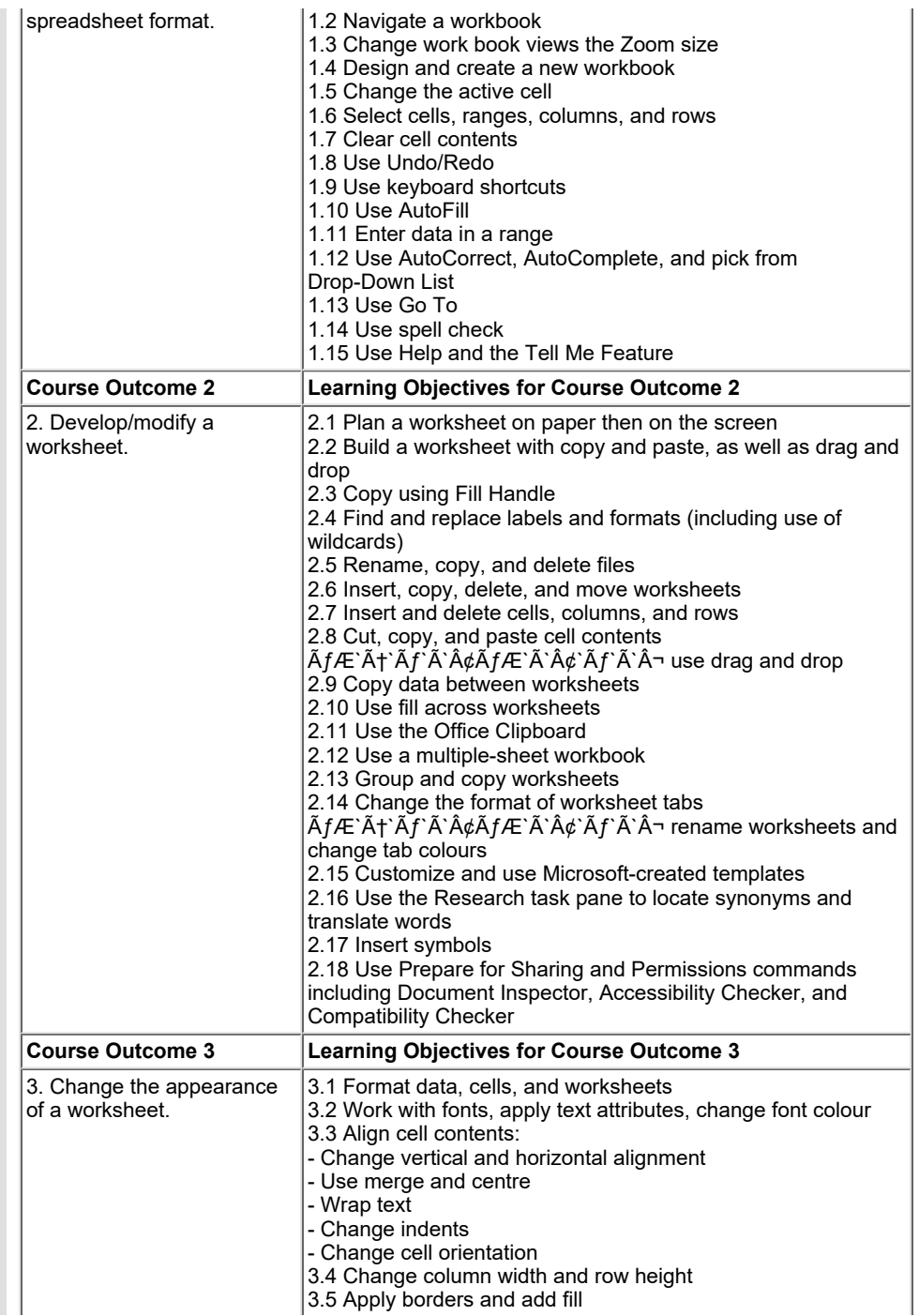

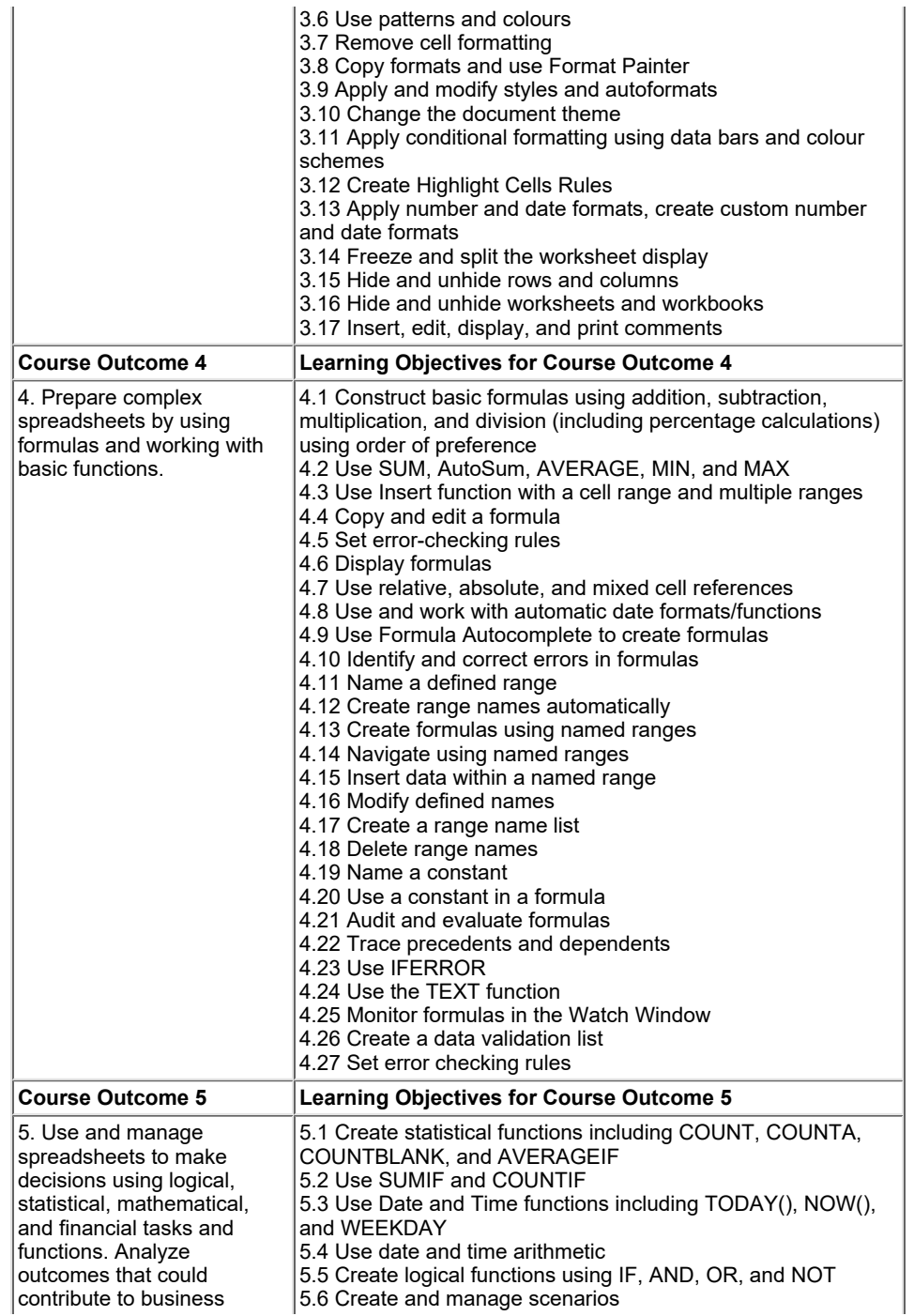

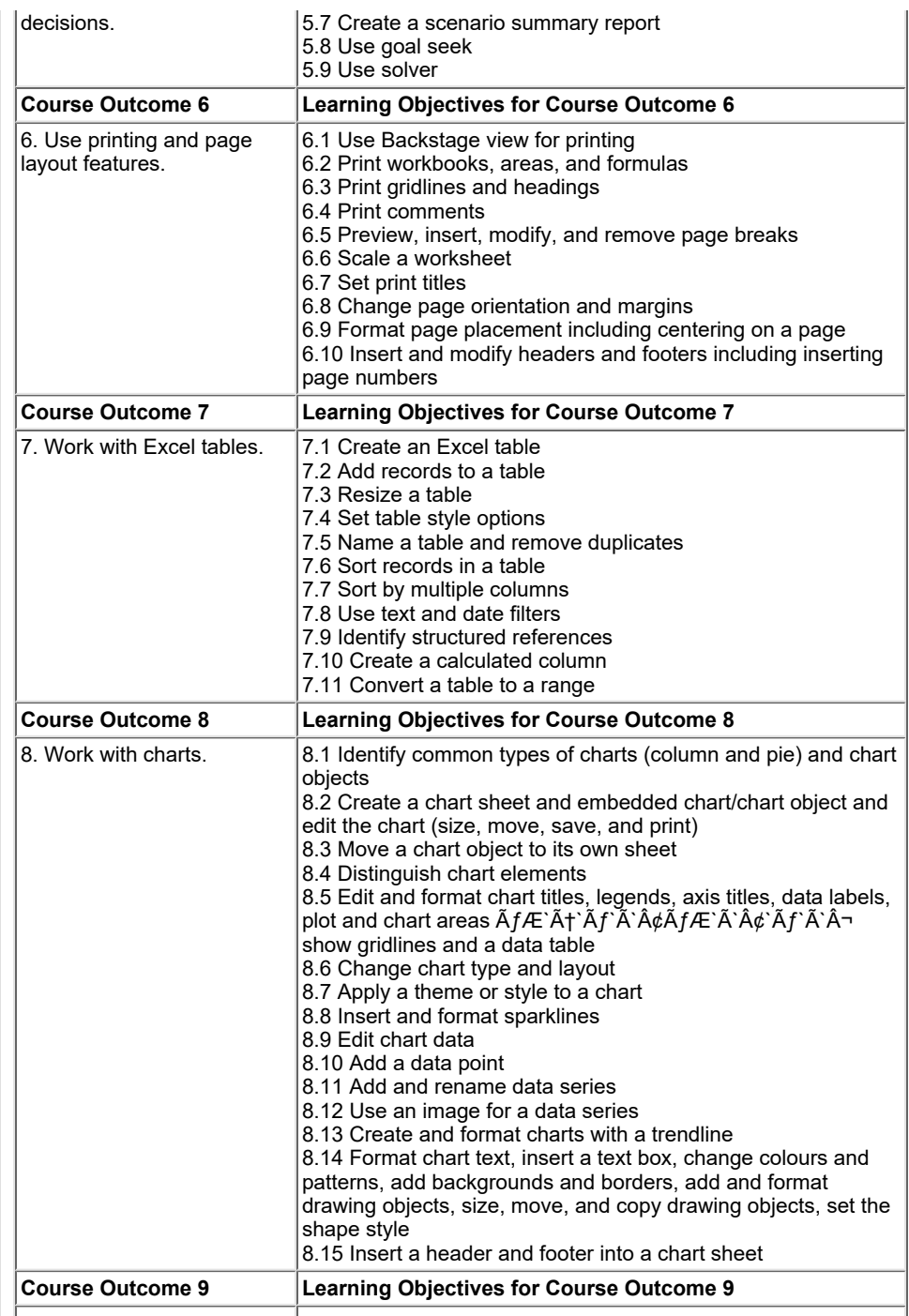

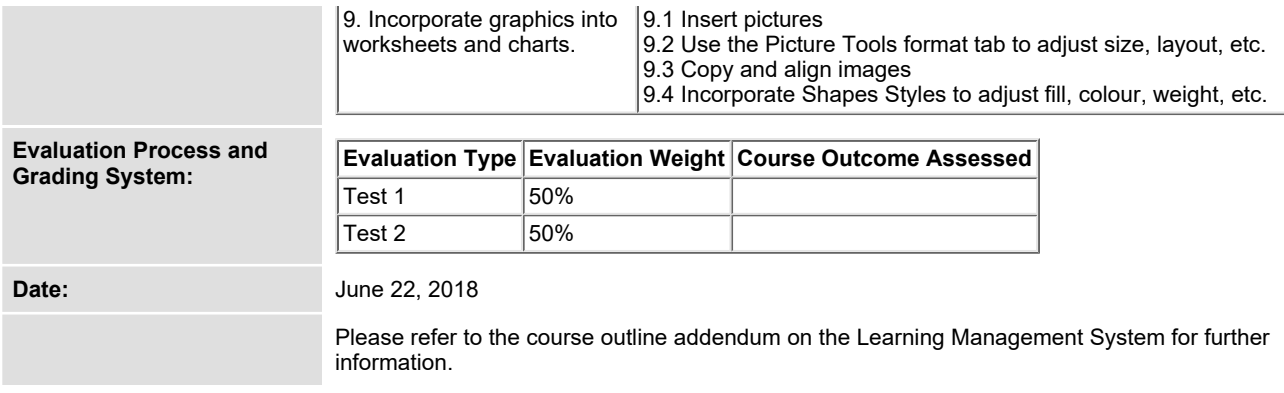